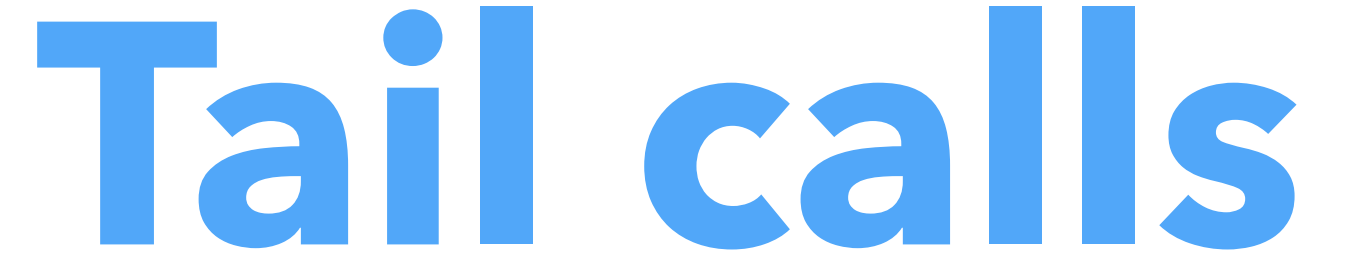

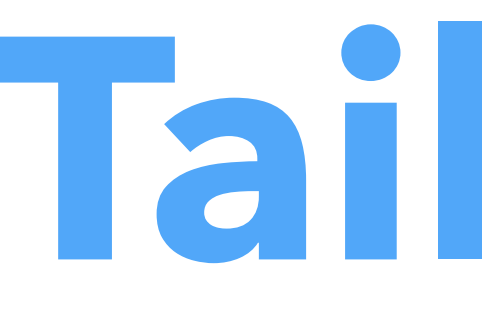

## Advanced Compiler Construction Michel Schinz — 2024–04–18

# **Tail calls (and their elimination)**

## Functional loops

Often, functional languages do not offer loops. So, programmers resort to recursion. E.g., the central loop of an  $L_3$  Web server might be: (**defrec** web-server-loop (**fun** () (wait-for-connection) (fork handle-connection) (web-server-loop)))

- 
- 

## Recursion problem

Problem:

– recursive calls consume stack,

– the web server will eventually crash (stack overflow). But:

– the call to web-server-loop could be a jump! So, the compiler should:

– detect such calls,

– replace them by jumps.

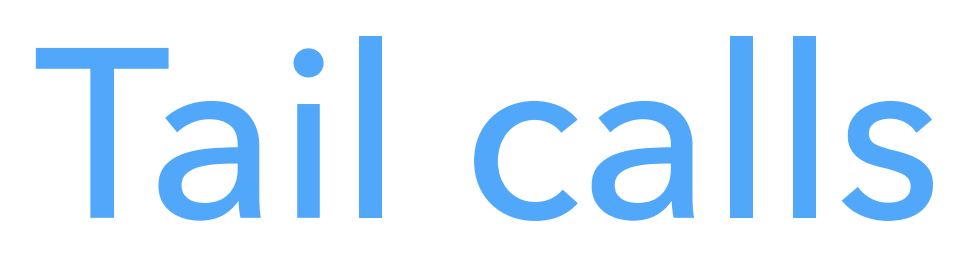

Why can the recursive call of web-server-loop be replaced by a jump?

Because it is the last action taken by the function: (**defrec** web-server-loop (**fun** () (wait-for-connection) (fork handle-connection) (web-server-loop))) all are).

- 
- Such a call in terminal position is a **tail call** (this one is also recursive, but not

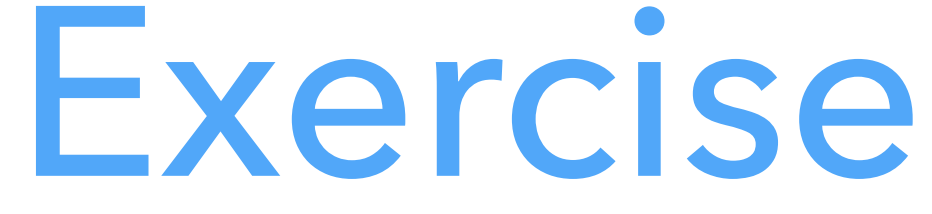

```
In the L_3 functions below, which calls are tail calls?
(defrec list-map 
   (fun (f l) 
      (if (list-empty? l) 
 l 
           (list-prepend 
             (f (list-head l)) 
             (list-map f (list-tail l)))))) 
(defrec list-fold-left 
   (fun (f z l) 
      (if (list-empty? l) 
z z
           (list-fold-left f
```
 (f z (list-head l)) (list-tail l)))))

# Tail call elimination

- When a function performs a tail call, its own activation frame is dead: it won't
	-
	-
	-

be used anymore, as there is nothing to do after the call returns. Therefore tail calls can be compiled as:

- 1. load the arguments for the callee,
- 2. free the activation frame of the caller,
- 3. *jump* (!) to the callee.

This is called **tail call elimination** (or **optimization**).

## TCE example

Consider the following function definition and call: (**defrec** sum (**fun** (z l) (**if** (list-empty? l) z z (sum (+ z (list-head l)) (list-tail l))))) (sum 0 (list-make 1 2 3)) How does the stack evolve, with and without tail call elimination?

$$
\begin{array}{|c|} \hline 0 \\ \hline (1 \ 2 \ 3) \\ \hline \end{array}
$$

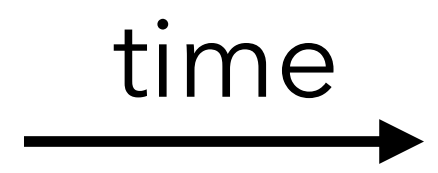

- 
- 
- 
- 
- 
- 
- 
- 
- -
- -
	-
	-
- -
	-
	- -
- 
- 
- 
- 
- 
- 
- 
- 
- 
- 
- 
- 
- 
- 
- 
- 
- 
- 
- 
- 
- 
- 
- 
- -
- 
- 
- 
- -
	-
	-
	-
	-
	-
	-
	- - - -
				-
				-
				-
				-
				-
				-
	- -
- 
- 
- 
- 
- 
- 
- 
- 
- 
- -
	-
- 
- 
- 
- 
- 
- 
- 
- 
- 
- 
- 
- 
- 
- 
- 

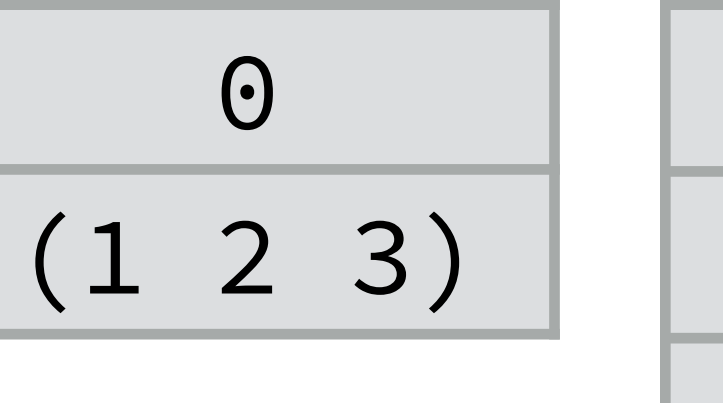

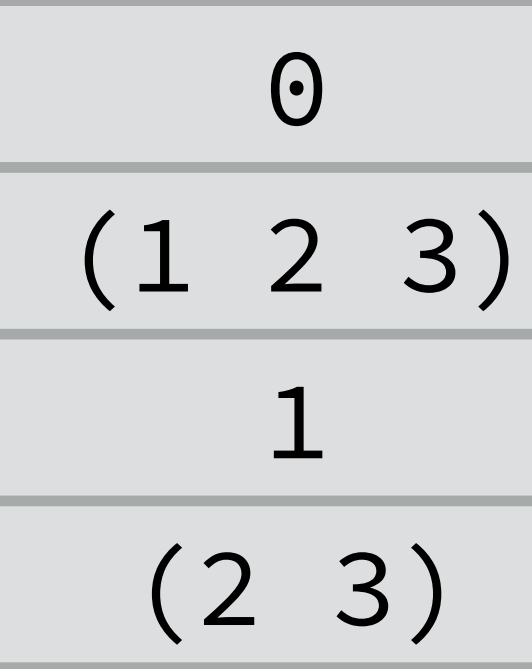

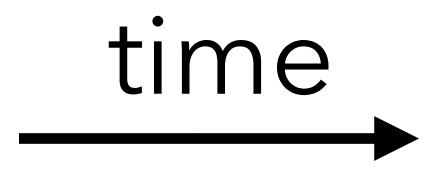

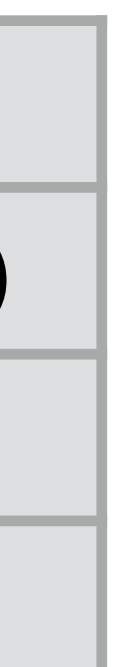

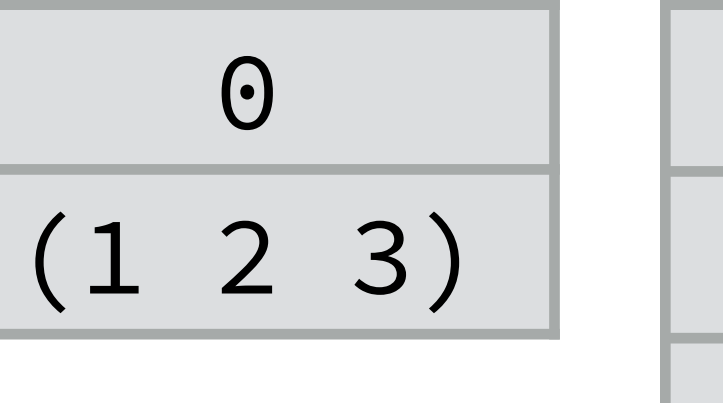

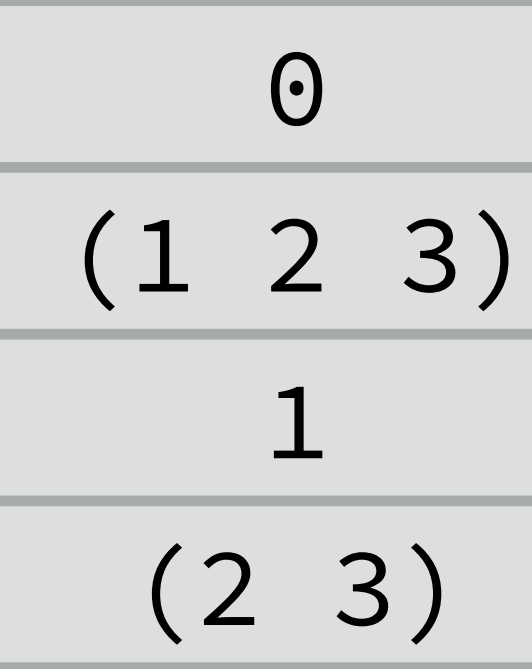

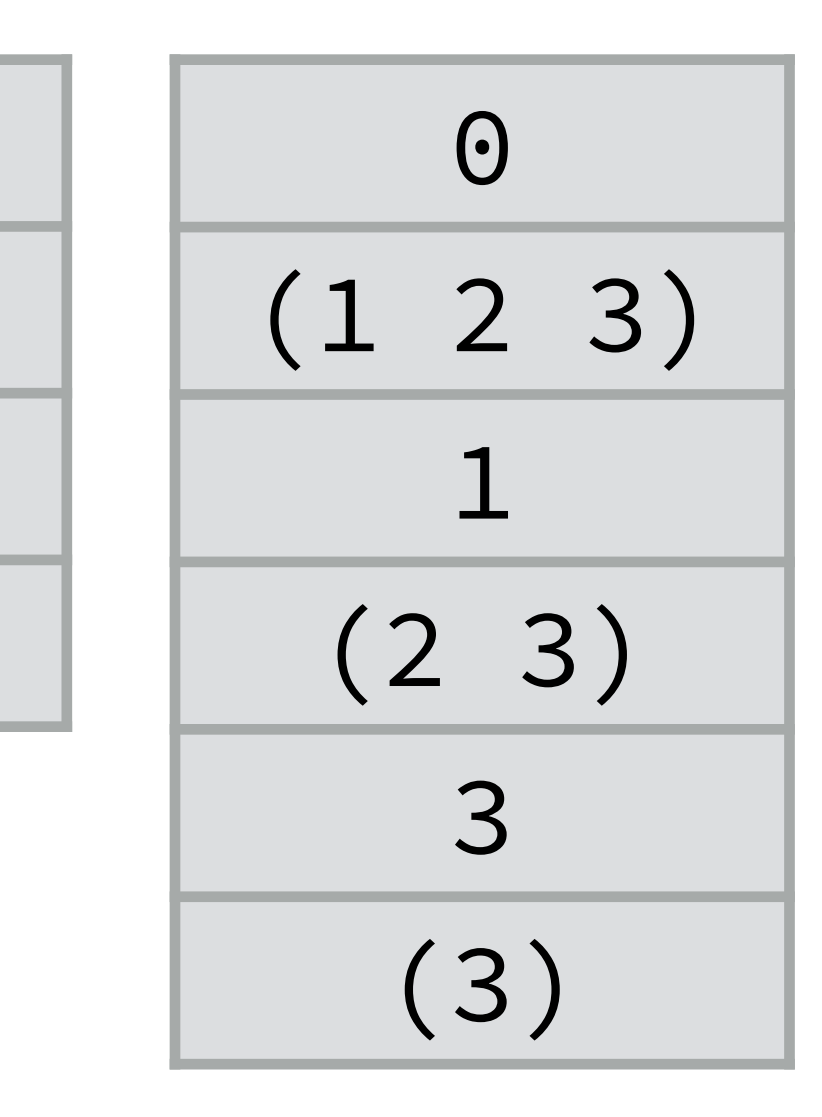

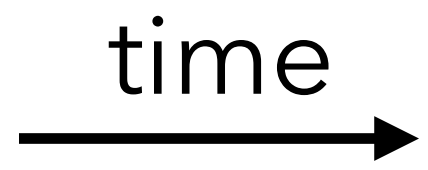

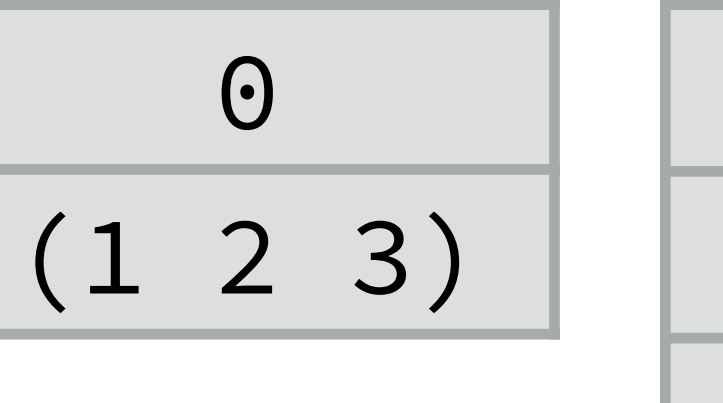

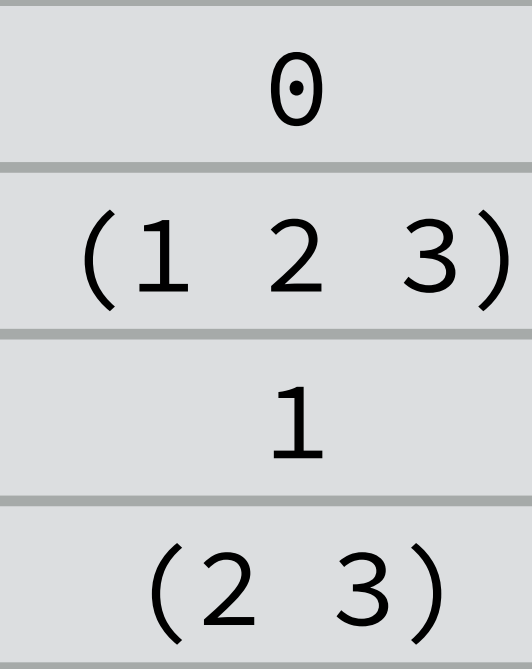

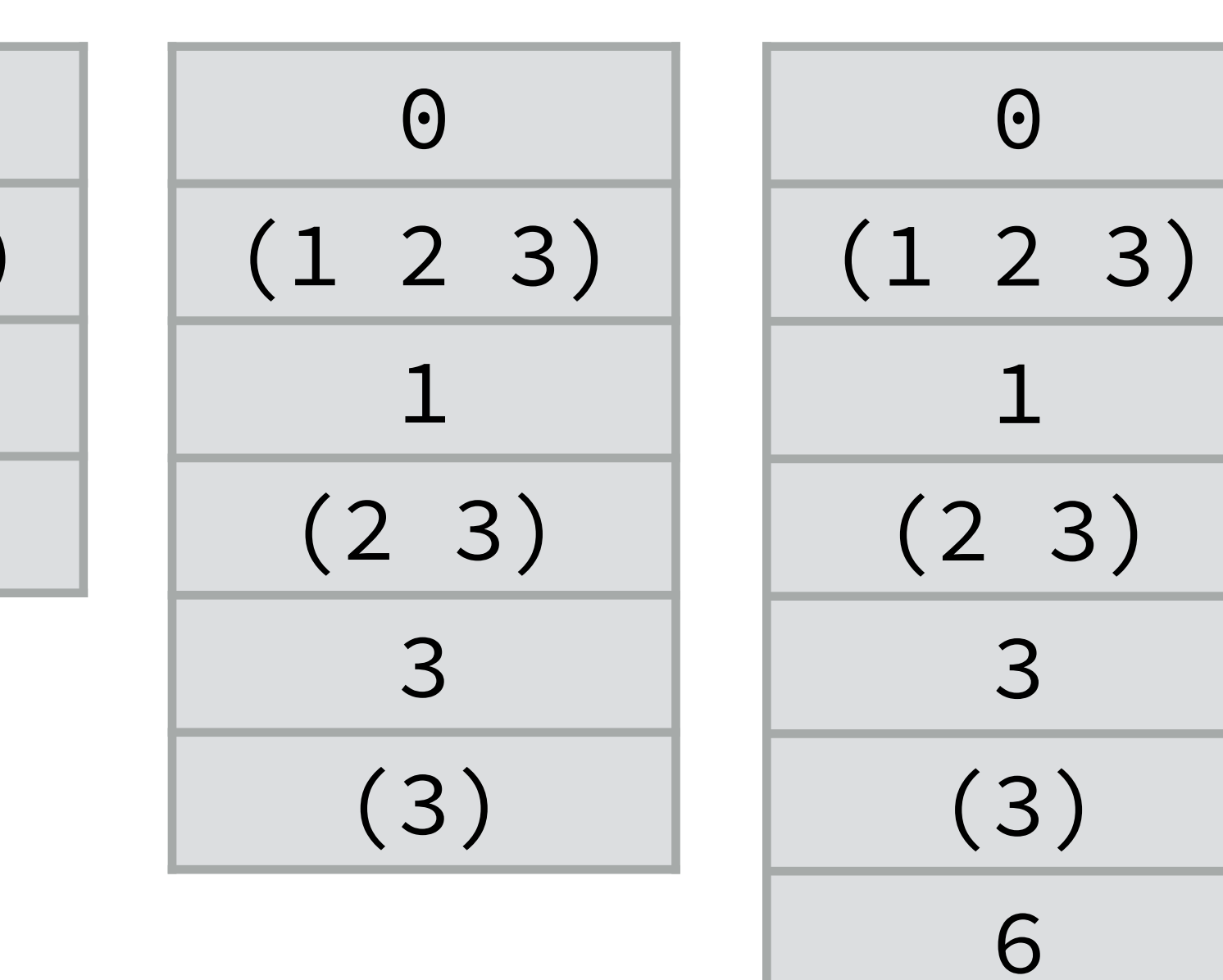

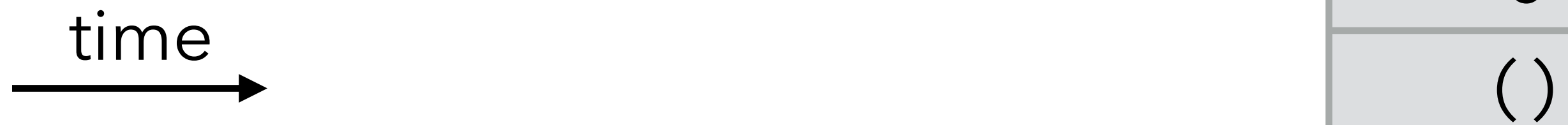

$$
\begin{array}{|c|} \hline 0 \\ \hline (1 \ 2 \ 3) \\ \hline \end{array}
$$

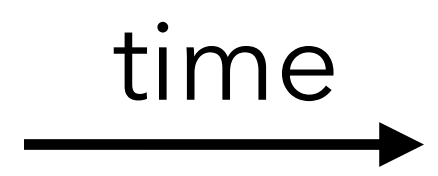

- 
- 
- 
- 
- 
- 
- 
- -
- -
	-
	- -
		-
- 
- 
- -
	-
- 
- 
- 
- 
- -
- 
- 
- 
- 
- 
- 
- 
- 
- 
- 
- 
- 
- 
- 
- 
- 
- 
- 
- 
- 
- -
- 
- 
- 
- 
- 
- 
- 
- 
- 
- 
- -
	- -
		-
	-
	- -
	-
	-
	-
	-
	-
	-
	-
	-
	-
	-
	-
	-
	- -
		-
		-
	-
- 
- 
- 
- -
- 

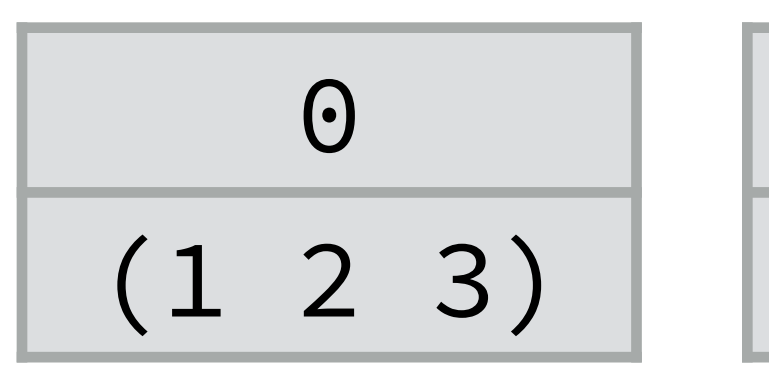

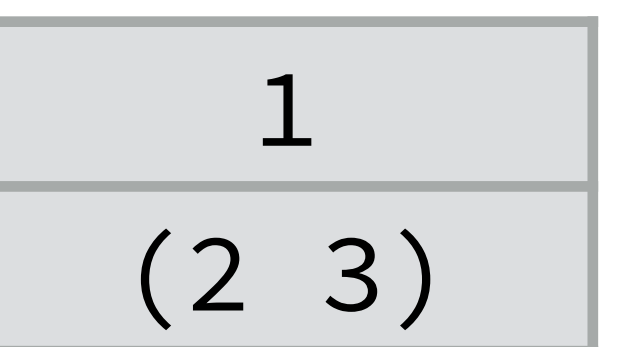

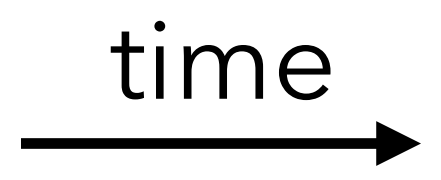

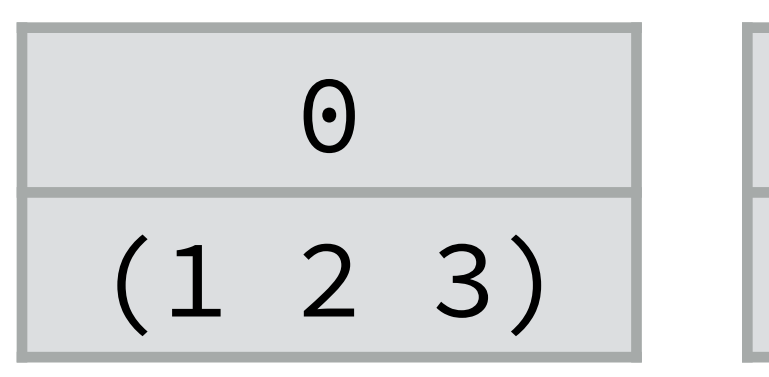

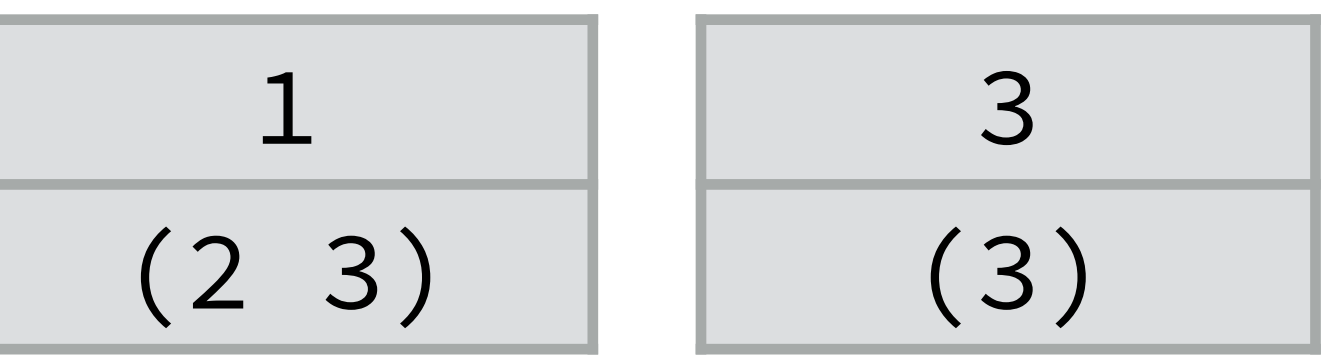

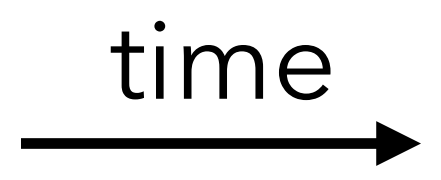

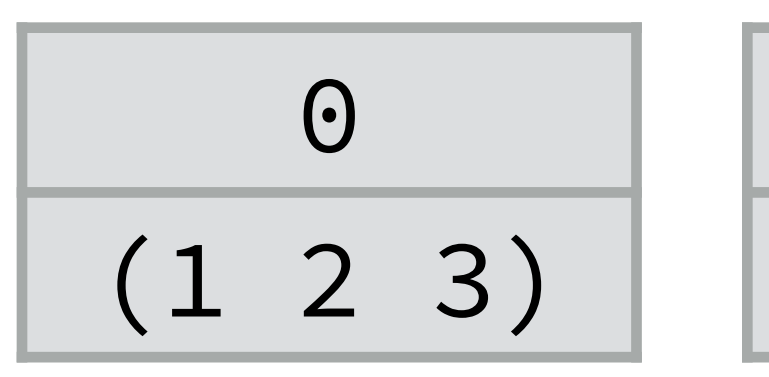

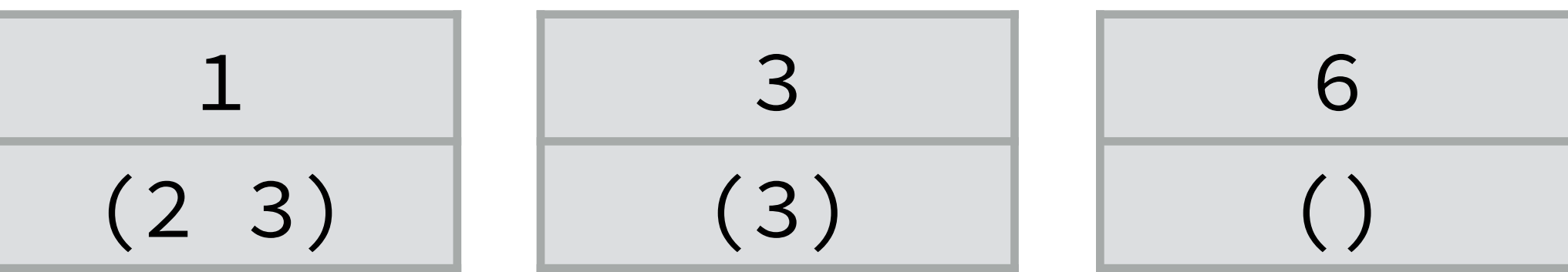

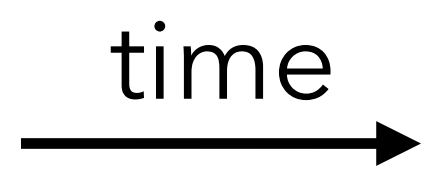

# Tail call *optimization*?

Tail call elimination is more than just an optimization: one cannot write endless

- some language specifications (e.g. Scheme's) *require* that conforming implementations do TCE,
- other language specification (e.g. C's) don't, so compiler authors choose whether to do TCE or not.

recursive loops without it.

Therefore:

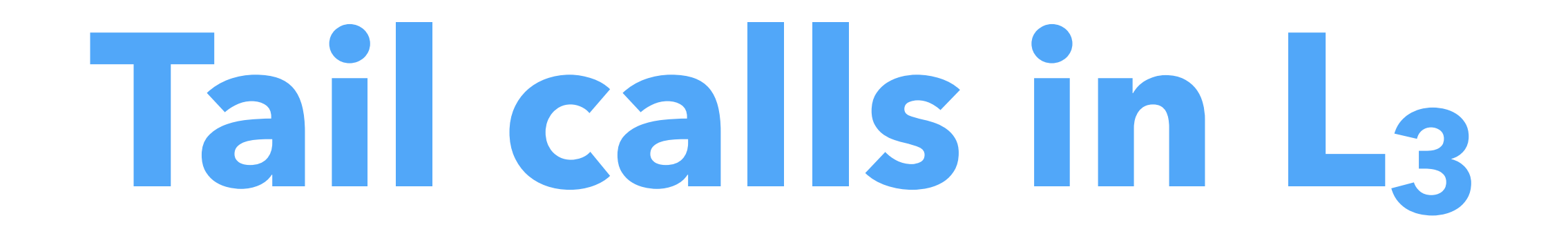

Reminder: the basic translation from  $CL_3$  to  $CPS/L_3$  doesn't handle tail calls specially, and translates them sub-optimally.  $E.g.,$  the  $CL<sub>3</sub>$  term:

(letrec ((f (fun (g) (g)))) f) gets translated to the CPS/L<sub>3</sub> term:

(let $_f$  ((f (fun ( $r_1$  g)  $(\text{let}_{c}$   $((r_{2}$   $(\text{cnt}$   $(v))$  $(\text{app}_c \r_1 \vee)))$  $(\text{app}_f \ g \ r_2))))$ 

 f)  $r_2$  – instead of directly returning to its caller.

# Translation of L<sub>3</sub> tail calls

in which the tail call from  $f$  to g returns to  $f$  – since its return continuation is

and optimizes them correctly. With it, the same  $CL<sub>3</sub>$  term as before: (letrec ((f (fun (g) (g)))) f) gets translated to the CPS/L<sub>3</sub> term:  $(\text{let}_{f} ((f (fun (r_1 g) (appf g r_1))))$  f) in which the tail call to g is optimized, in that it gets the same return continuation  $r_1$  as f itself.

# Translation of L<sub>3</sub> tail calls

- The improved translation from  $CL_3$  to  $CPS/L_3$  does handle tail calls specially,
	-
	-
	-

Non-tail calls are handled by  $\lbrack\mathbf{r}\rbrack$ . as follows:  $[(e e_1 e_2 ...)$   $]_N C =$  $[\![e]\!]_N(\lambda \vee [\![e_1]\!]_N(\lambda \vee_1 [\![e_2]\!]_N(\lambda \vee_2 \ldots$  $(\text{let}_{c} ((\underline{c} (cnt (r) C[r]))))$  $(\text{app}_{f} \lor C \lor_{1} \lor_{2} ...)$ ))) while tail calls are handled by  $[\![\cdot]\!]_T$ , as follows:  $[(e e_1 e_2 ...)]_{T}$  c =  $[\![e]\!]_N(\lambda \vee [\![e_1]\!]_N(\lambda \vee_1 [\![e_2]\!]_N(\lambda \vee_2 \ldots$  $(\text{app}_{f} \vee C \vee_1 \vee_2 ... ))$ 

## Translation of L<sub>3</sub> tail calls

# Translation of CPS/L<sub>3</sub> tail calls

In the  $L_3$  compiler, CPS/ $L_3$  is just an IR, not the target language. appropriately.

So, when generating target code, tail calls must be identified and translated

- This is trivial:
	- a call where the callee gets the caller's return continuation is a tail call,
	- all other calls are non tail calls.

# **TCE in uncooperative environments**

## TCE in various environments

- Doing TCE requires support from the target language, to deallocate the stack
	-

frame and do the jump:

– no problem when generating machine code, – much harder when generating C code, or JVM bytecode. Several techniques exist to do TCE in these so-called "uncooperative environments".

# Benchmark program

The techniques will be illustrated using the simple C program below. If the C compiler does not do TCE, it crashes with a stack overflow. **int** even(int x){ **return**  $x == 0$  ? 1 : odd(x-1); } **int** odd(int x){ **return**  $x == 0$  ? 0 : even( $x-1$ ); } **int** main(**int** argc, **char**\* argv[]) { printf("%d\n", even(300000000)); }

# Single-function approach

## **Single function** approach:

- compile the whole program to a single target function,
- tail calls become local jumps,

– other calls become recursive calls to that function. Often difficult to apply in practice, due to limitations in the size of functions of the target language.

# Single function in C

```
typedef enum { fun_even, fun_odd } fun_id; 
int wholeprog(fun_id fun, int x) { 
   switch (fun) { 
   case fun_even: goto even; 
   case fun_odd: goto odd; 
 } 
  even: 
   if (x == 0) return 1; 
 x = x - 1; goto odd; 
  odd: 
   if (x == 0) return 0; 
  x = x - 1; goto even; 
} 
int main(int argc, char* argv[]) { 
  printf("%d\n", wholeprog(fun_even, 300000000));
```
}

# Trampolines

Trampoline technique:

- functions never perform tail calls directly,
- rather, they return a special value to their caller freeing their stack frame in the process,

- 
- This requires checking the return value of all function, to see whether a tail call

– the caller does the call on their behalf. must be performed. The code which performs this check is called a **trampoline**.

## Trampolines in C

```
typedef void* (*fun_ptr)(int); 
struct { fun_ptr fun; int arg; } resume; 
void* even(int x) { 
  if (x == 0) return (void*)1; resume.fun = odd; 
  resume.arg = x - 1;
   return &resume; 
} 
void* odd(int x) { 
  if (x == 0) return (void*)0; resume.fun = even; 
  resume.arg = x - 1;
   return &resume; 
} 
int main(int argc, char* argv[]) { 
   void* res = even(300000000); 
   while (res == &resume) 
    res = (resume.fun)(resume.arg); 
   printf("%d\n",(int)res); 
}
```
## Extended trampolines

## **Extended trampoline** technique:

- similar to trampolines, but trade some space for speed,
- do not return to trampoline on *every* tail call,
- rather, wait until a given number of successive ones happened, then return (non locally).

## Non-local returns in C

Extended trampolines require non-local returns. works across functions:

- 
- In C, they can be performed using setjmp and longjmp, a kind of goto that

- the call to setjmp had returned v instead of 0.
- setjmp(b) saves its calling environment in b, and returns 0, – longjmp(b, v) restores the environment stored in b, and proceeds as if

## Extended trampolines in C

```
typedef int (*fun_ptr)(int, int); 
struct { fun_ptr fun; int arg; } resume; 
jmp_buf jmp_env;
```

```
int even(int tcc, int x) { 
   if (tcc > TC_LIMIT) { 
    resume.fun = even;resume.arg = x;
    longimp(jmp_env, -1); } 
  return (x == 0) ? 1 : odd(tcc + 1, x - 1);
} 
int odd(int tcc, int x) { /* similar to even */ } 
int main(int argc, char* argv[]) { 
  int res = (setjmp(jmp_env) == 0)
     ? even(0, 300000000) 
     : (resume.fun)(0, resume.arg); 
   printf("%d\n",res); 
}
```
## Baker's technique

## **Baker's technique**:

- transform the whole program to continuation passing style (CPS),
- consequence: all calls are tail calls,
- 

– so the *whole* stack can be shrunk periodically using a non-local return.

## Baker's technique in C

```
typedef void (*cont)(int); 
typedef void (*fun_ptr)(int, cont); 
int tcc = 0;
struct { fun_ptr fun; int arg; cont k; } resume; 
jmp_buf jmp_env; 
void even_cps(int x, cont k) { 
   if (++tcc > TC_LIMIT) { 
    tcc = 0; resume.fun = even_cps; 
    resume.arg = x;
    resume.k = k;longimp(jmp_env, -1); } 
   if (x == 0) (*k)(1); else odd_cps(x - 1, k); 
} 
void odd_cps(int x, cont k) { /* similar to even_cps */ } 
int main(int argc, char* argv[]) { 
   if (setjmp(jmp_env) == 0) even_cps(300000000, main_1); 
   else (resume.fun)(resume.arg, resume.k); 
} 
void main_1(int val) { printf("%d\n", val); exit(0); }
```
## Benchmark results

## Processor: 2.3 GHz Intel Core i9 Compiler: clang 11.0.3 Optimization settings: -00 and -03

Initial version Single function Baker's technique Extended trampolines Trampolines

No optimizations (O0) Full optimization (O3)

4

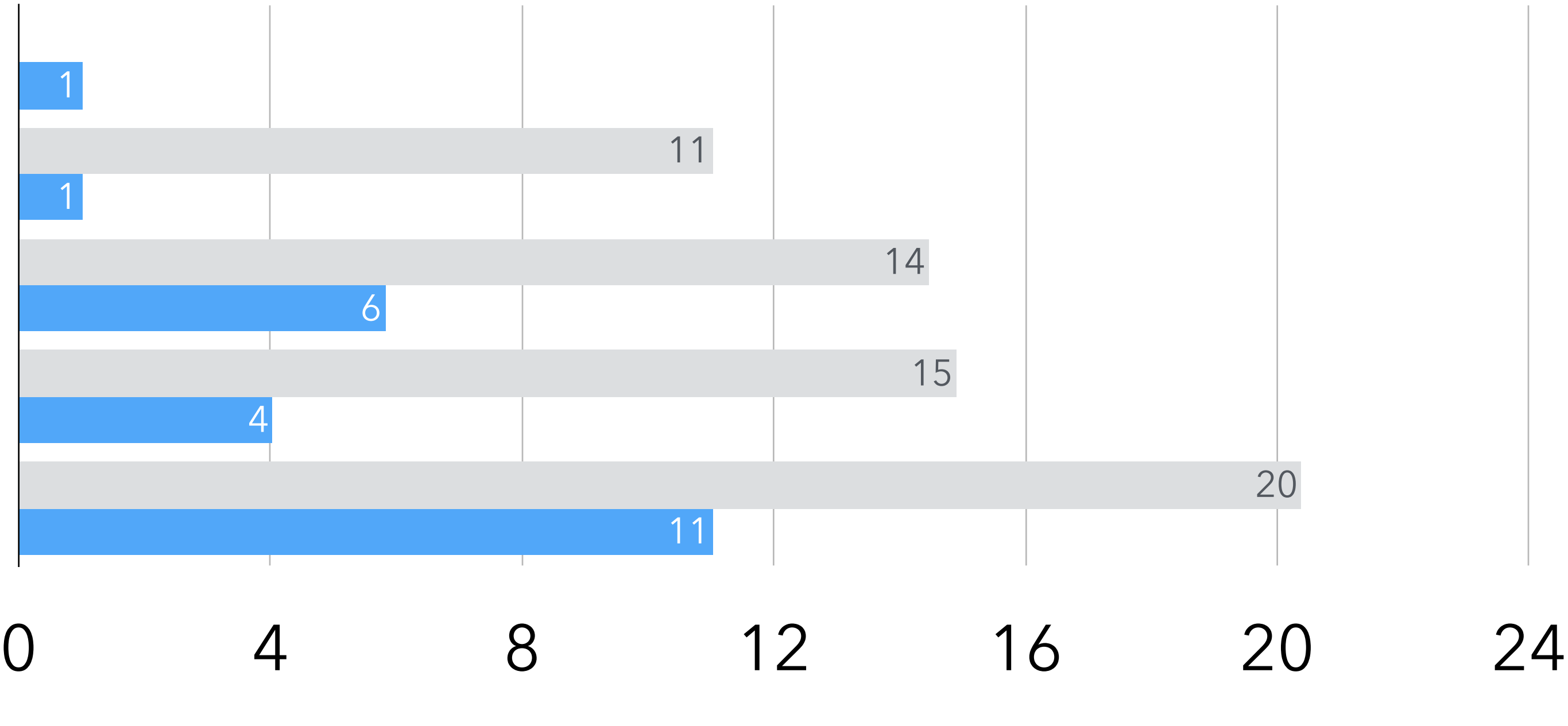

1

1

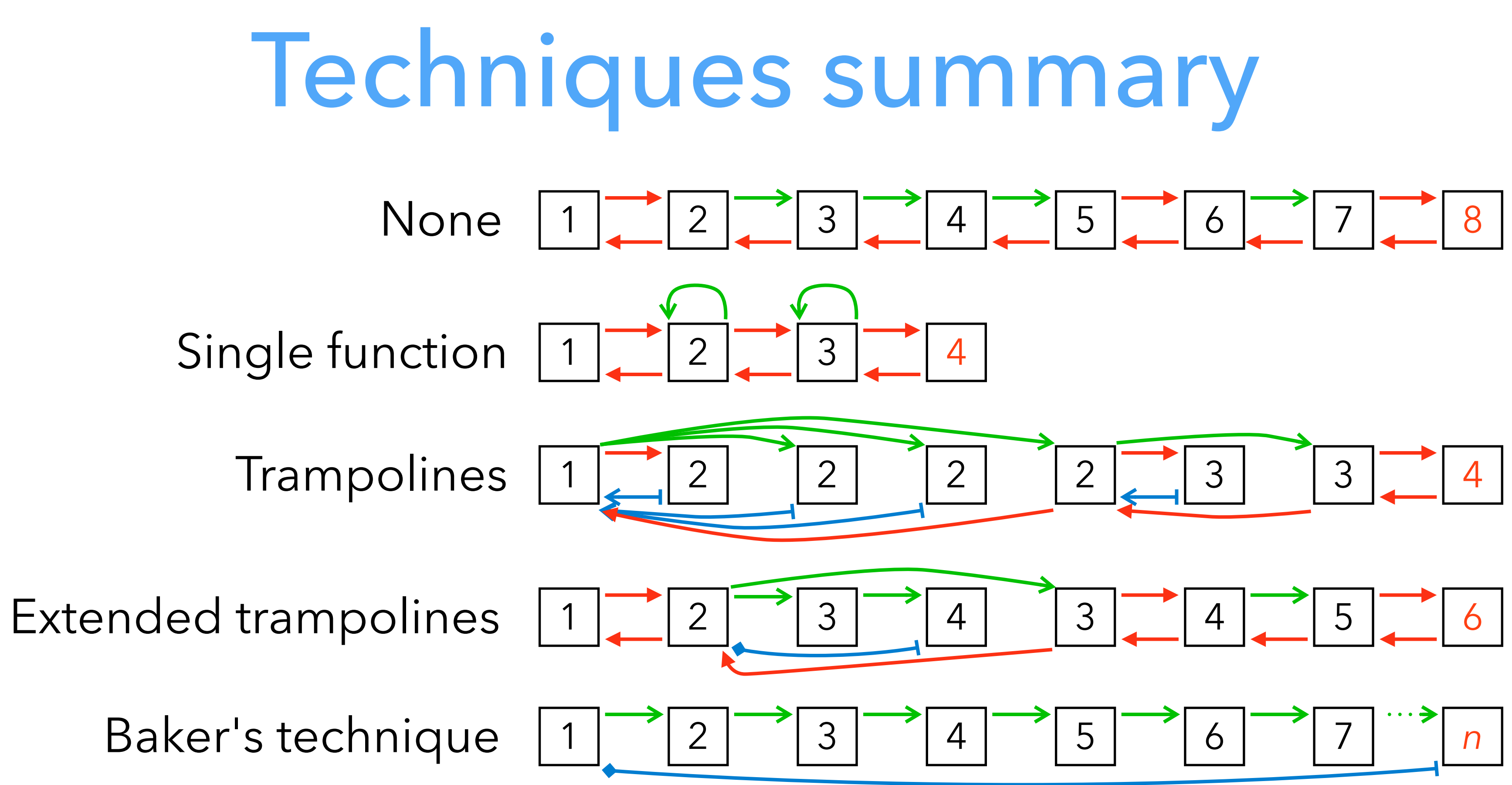

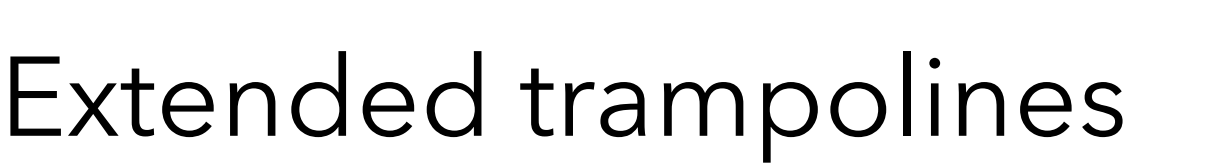

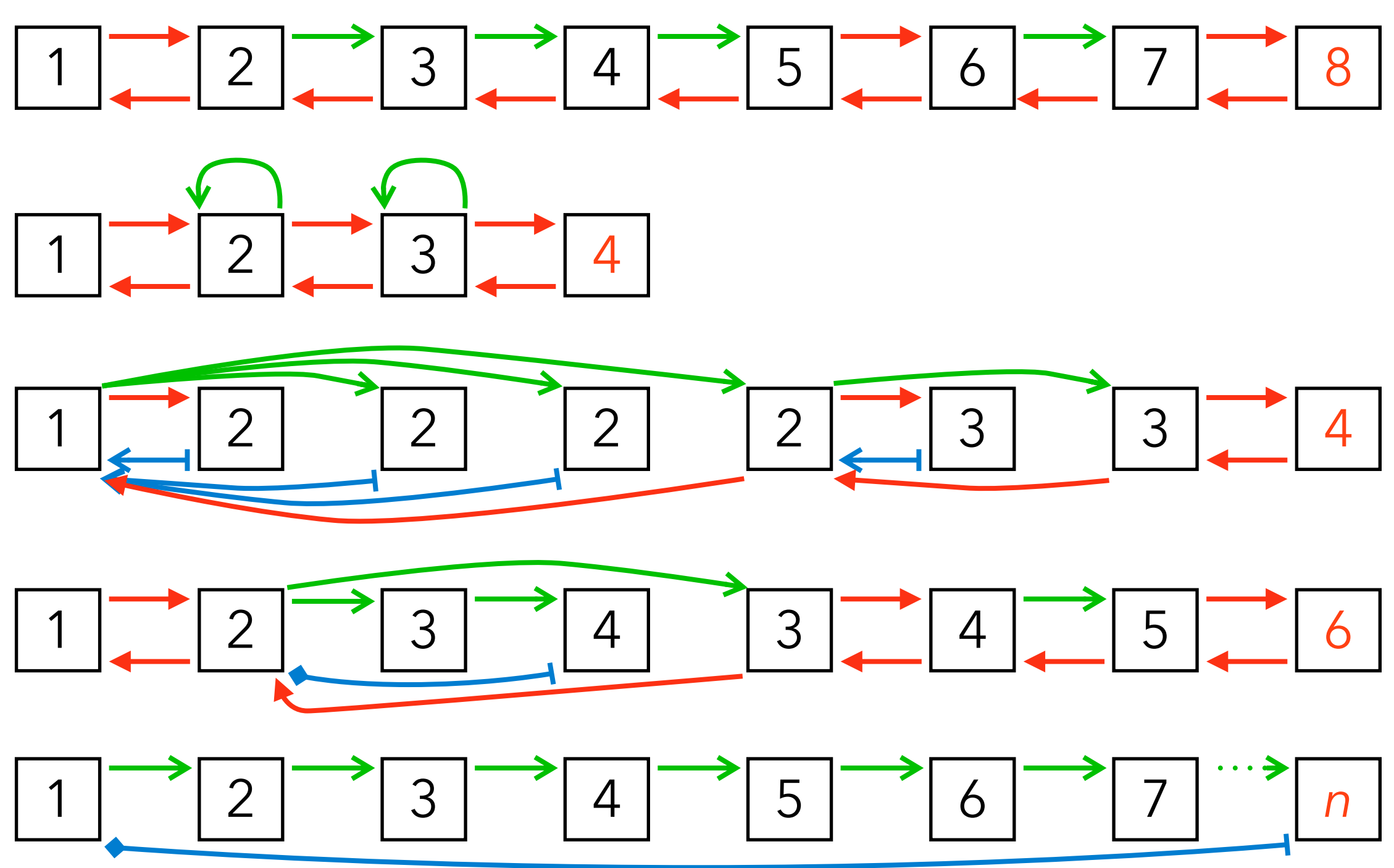

- normal
- trampoline
- non-local trampoline

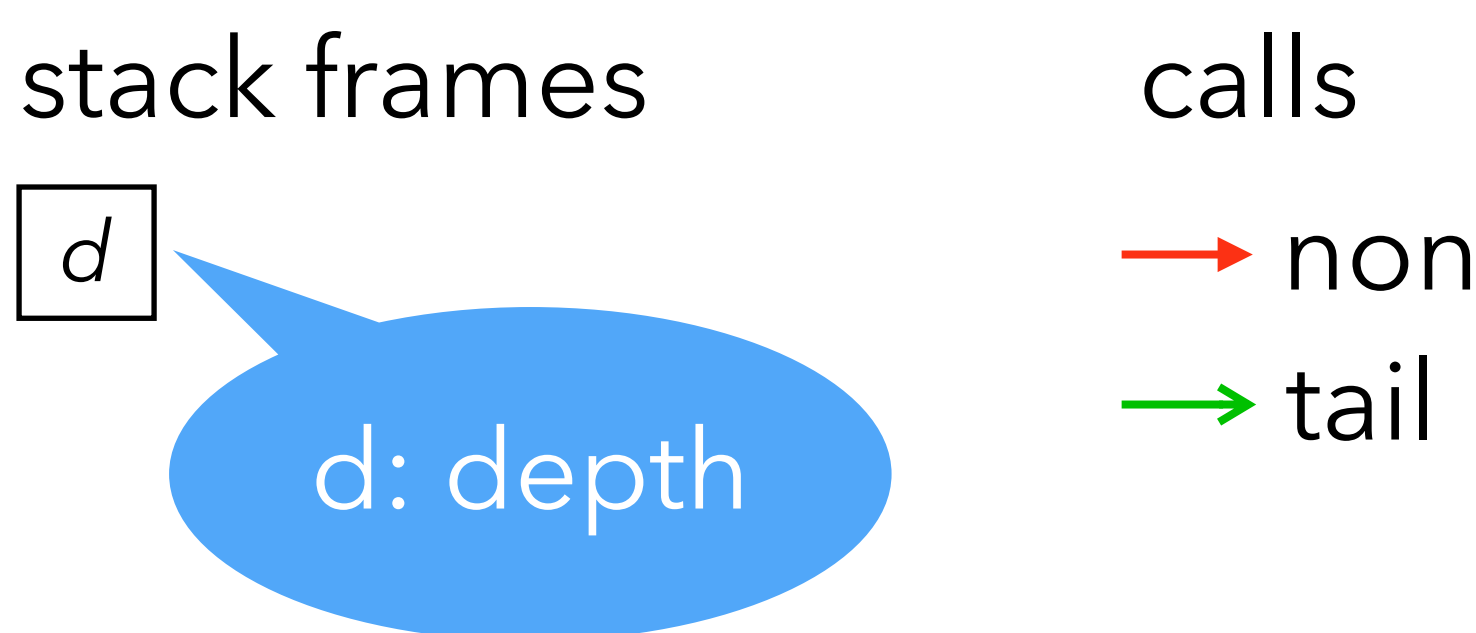

 $\rightarrow$  non-tail

returns